## OPIS PRZEDMIOTU ZAMÓWIENIA

## Opis minimalnych wymagań dla serwera PowerEdge R740/R740XD lub nowszy

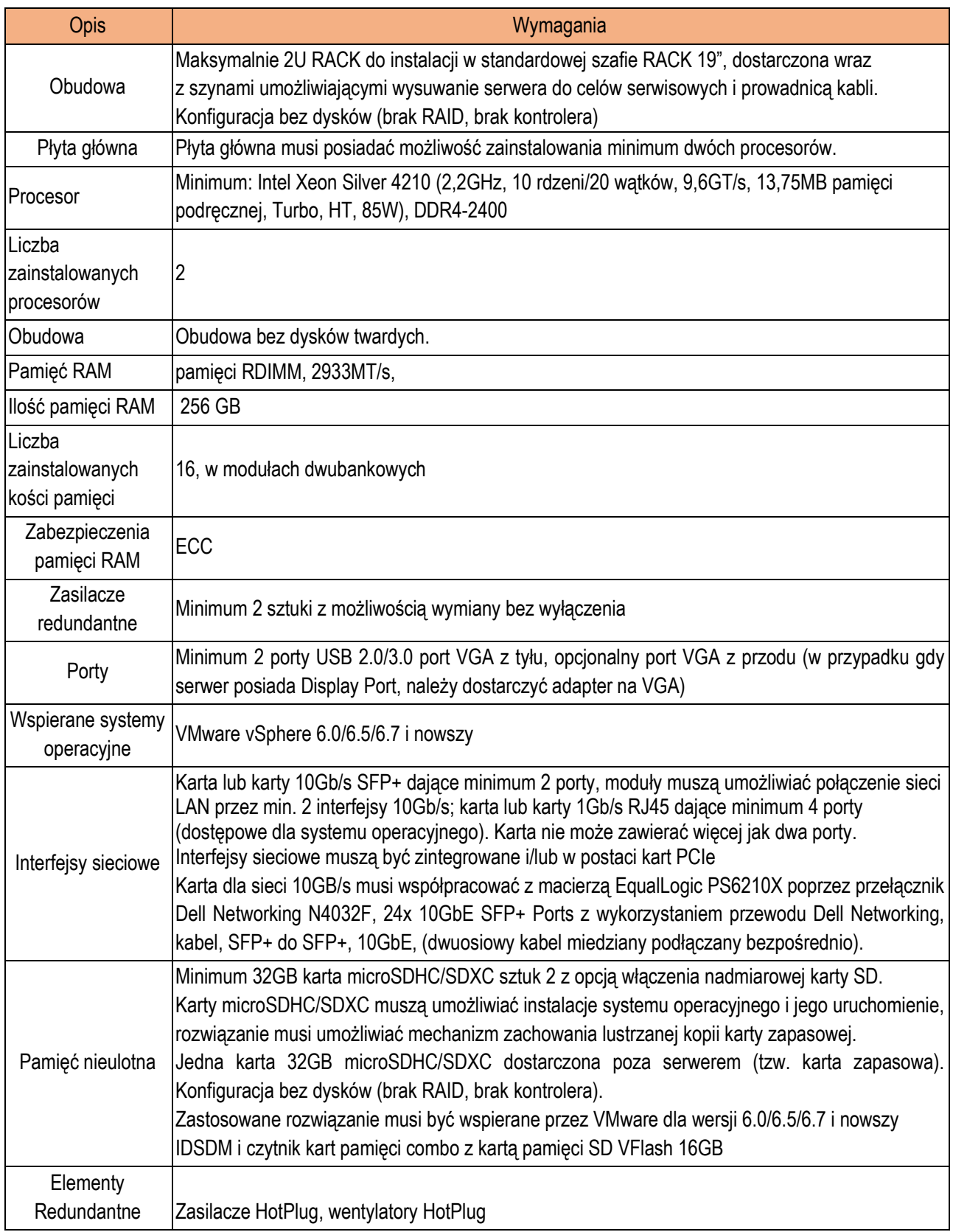

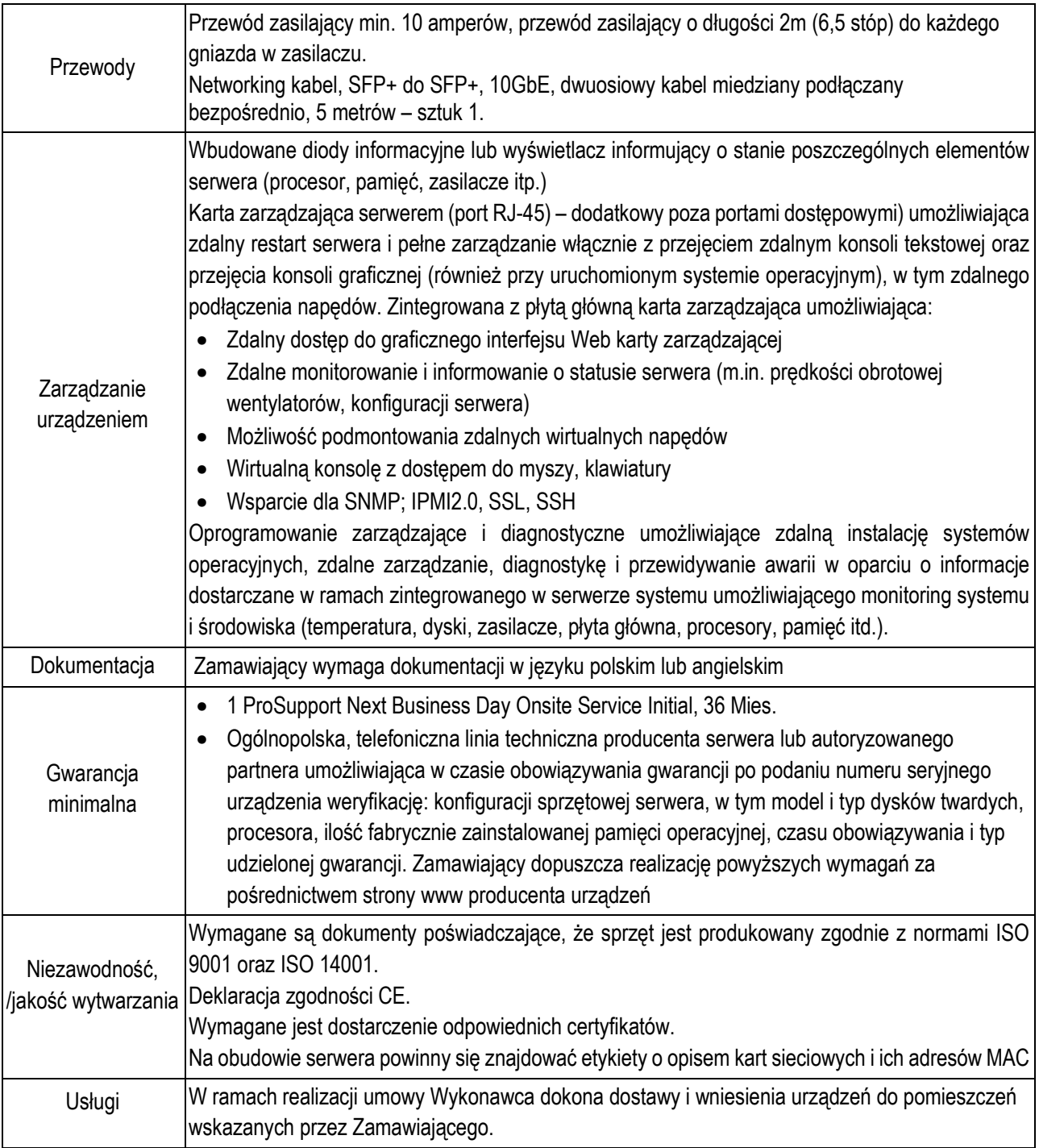

Oprogramowanie dodatkowe, zgodnie ze specyfikacją zamieszczoną w tabeli poniżej.

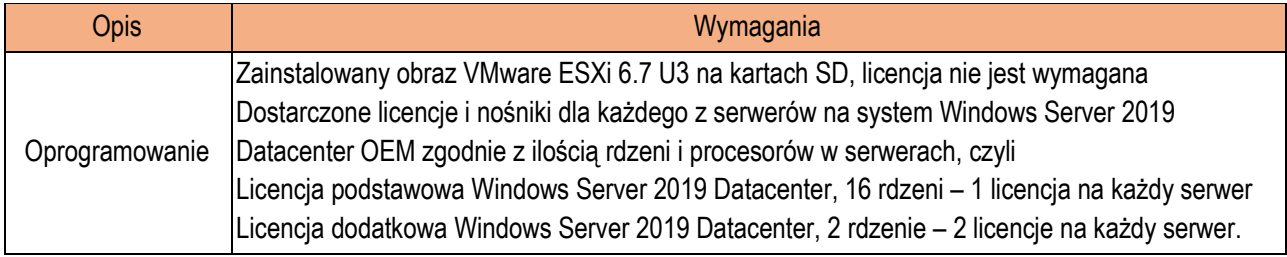